#### **INF3110 − Programmeringsspråk**

# **Dagens tema**

- Innføring i ML del IV
- **—** Mønstergjenkjenning
- **—** Litt om funksjoner & likhetstyper
- **—** Anonyme funksjoner
- **—** Begrenset skop let
- **—** Funksjonsrom og currierte funksjoner
- **—** Litt av hvert greit å ta med seg
- **—** Avsluttende kommentarer spørsmål?

**Forelesning 5 − 24.9.2003**

# **Mønstergjenkjenning**

Et *mønster* kan ha følgende form:

- 1. Et variabelmønster: *variabelnavn* (: *type*)
- 2. Wildcard: <sub>-</sub> matcher alt
- 3. Et sammensatt mønster, f.eks.: (*mønster-1*, ..., *mønster-n*) (Mønstre kan også settes sammen ved hjelp av *konstanter* for tall, strenger, tegn, etc., *konstruktører* for datatyper og lister, *records*, mm.)

Deklarasjonen

**1/28**

#### val *mønster* <sup>=</sup> *uttrykk*;

er velformet sålenge *mønster* og *uttrykk* har samme type.

**Forelesning 5 – 24.9.2003 2008 2/28** 

**INF3110 − Programmeringsspråk**

# **Mønstergjenkjenning**

### **Eksempel på mønster i variabeldeklarasjon:**

- val ((x,\_),(\_,y)) <sup>=</sup> ((100,200),("abcde","fghij"));
- 2val  $x = 100$  : int
- 3val y <sup>=</sup> "fghij" : string

### **Mønstergjenkjenning i case-uttrykk:**

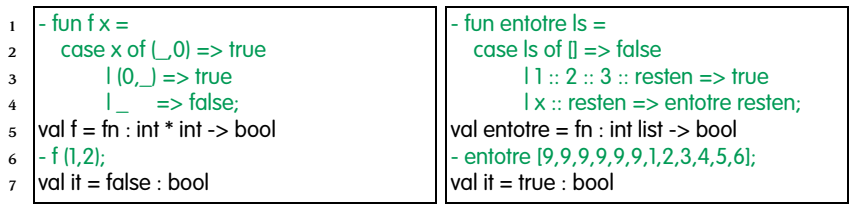

**INF3110 − Programmeringsspråk**

# **Mønstergjenkjenning**

#### **Mønstergjenkjenning i funksjonsdefinisjoner:**

I stedet for å bruke case kan vi gjøre slik:

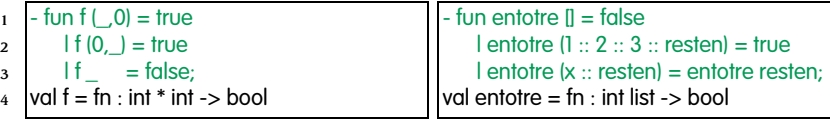

(Dette er *nøyaktig* de samme funksjonene som på forrige side!)

Rekkefølgen spiller en rolle:

- $fun$  entotre  $II =$  false
- $|$  entotre  $(x :: result) =$  entotre resten

3 $|$  entotre  $(1:: 2:: 3::$  resten) = true;

Error: match redundant

 $\overline{2}$ 

4

Den samme feilen får vi vedtilsvarende case-uttrykk!

**Forelesning 5 – 24.9.2003 3/28** 

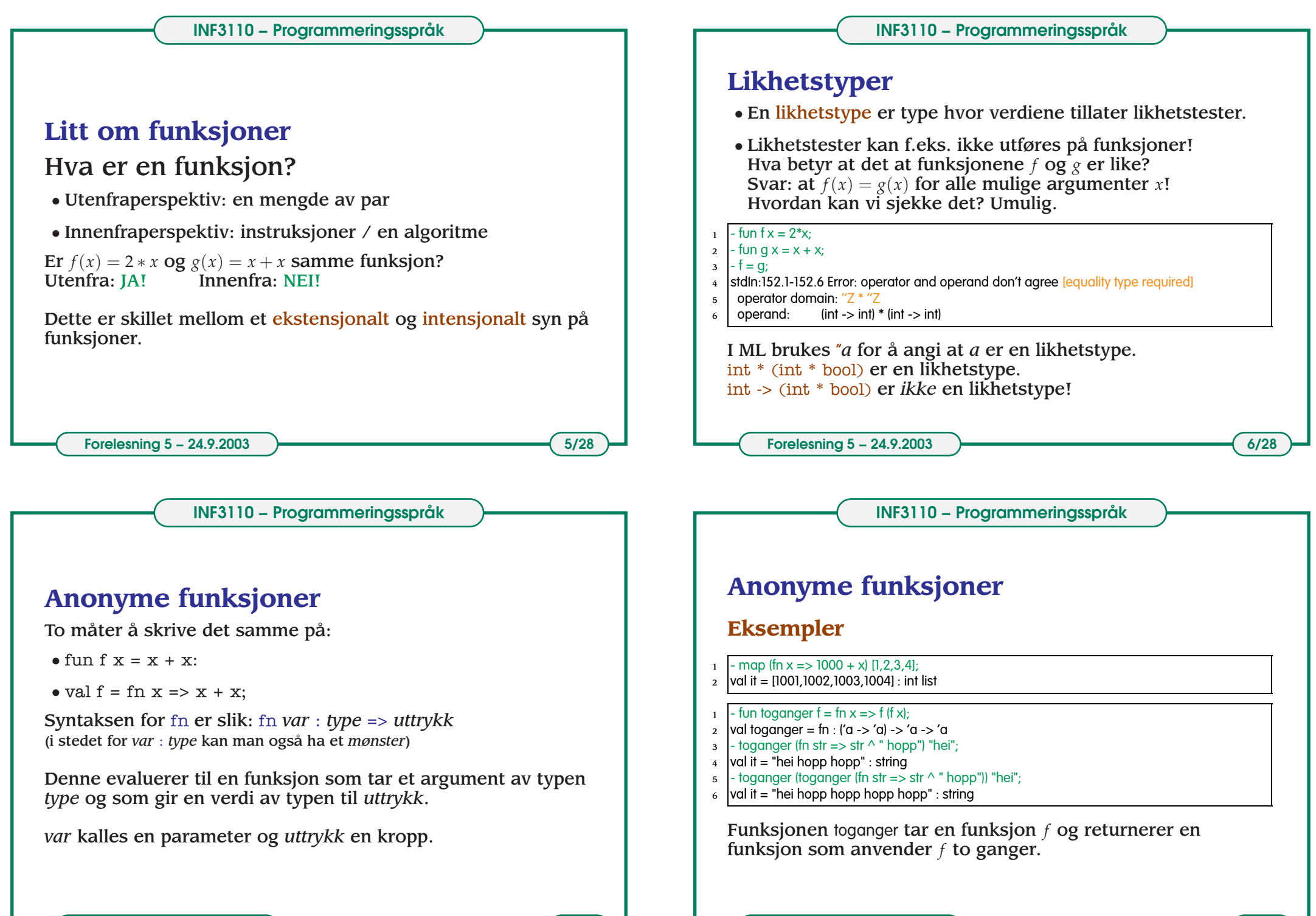

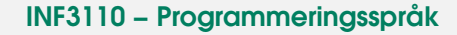

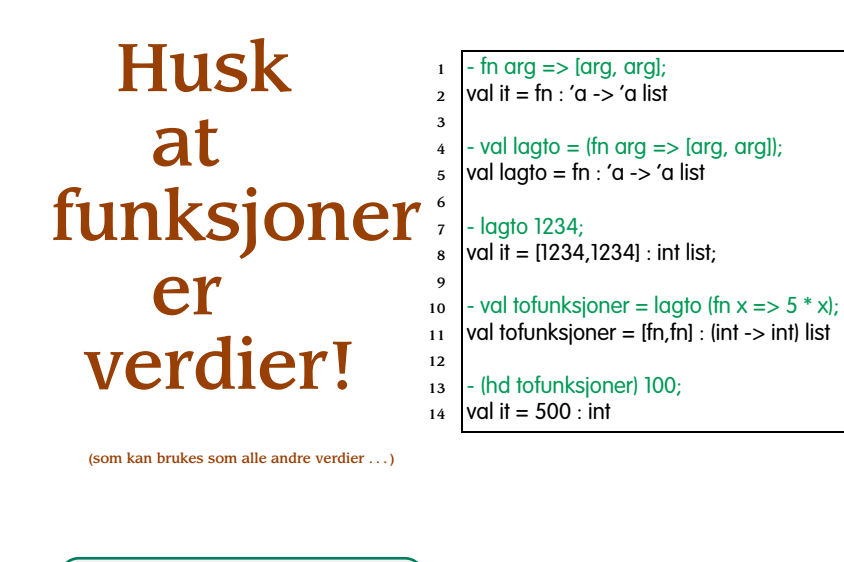

**Forelesning 5 – 24.9.2003 CONSIDERING THE SET OF A 44.9.2003 9/28** 

**INF3110 − Programmeringsspråk**

## **Begrenset skop -** let

Let-uttrykk kan spare skrivearbeid, ved at et deluttrykk skrives bare én gang, og kan gi bedre effektivitet, ved at det regnes ut bare én gang.

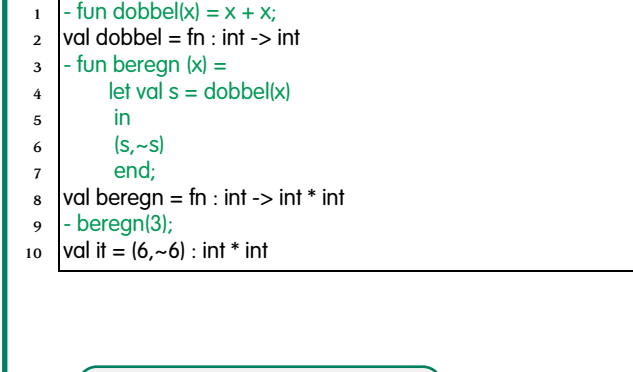

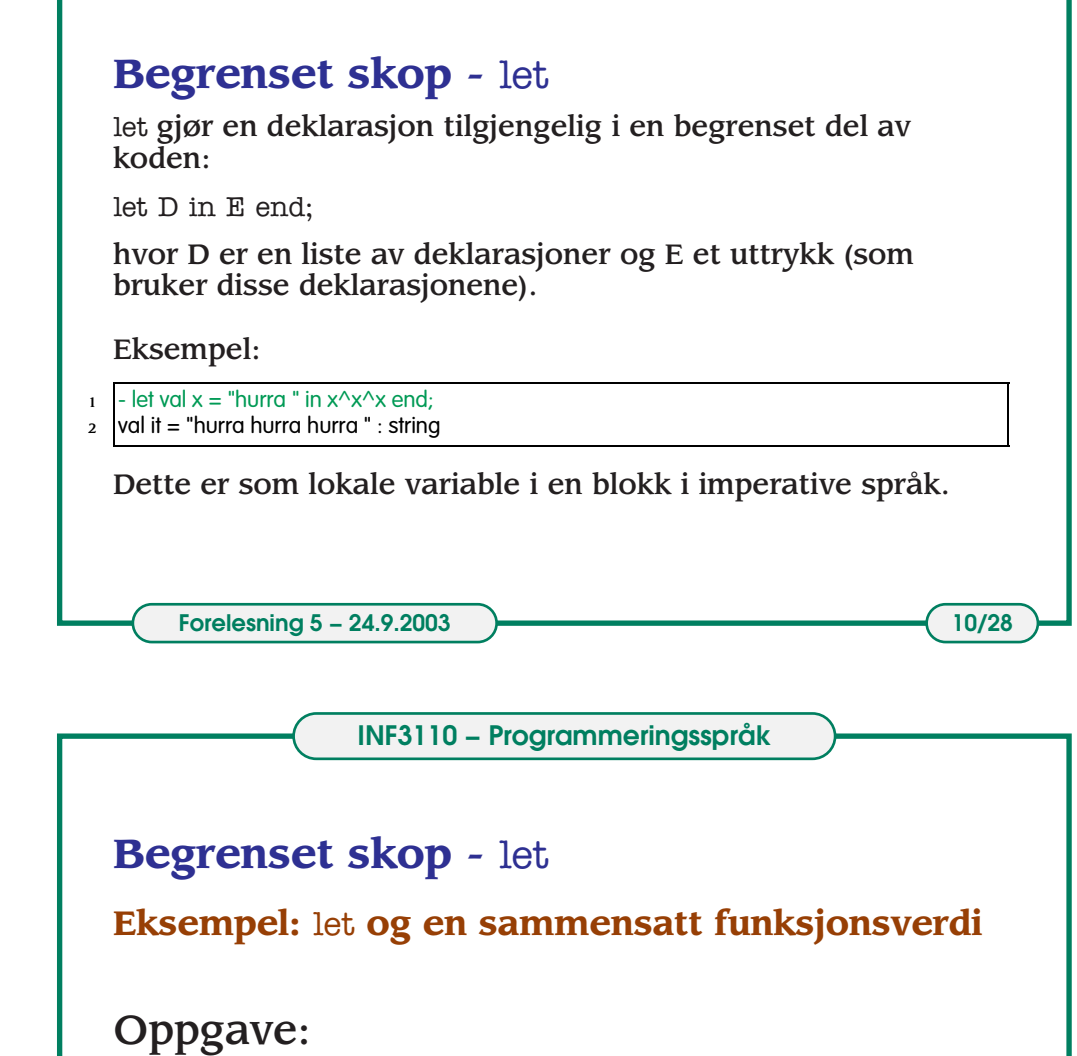

### Gitt en liste ønsker vi å beregne summen av alle elementene i listen, samt antall elementer i listen.

sumlengde( $[1,2,3,4]$ )  $\rightsquigarrow$  (10,4) sumlengde( $[1,2,3,4,5]$ )  $\rightsquigarrow$  (15,5)

Vi tar dette eksemplet mot slutten hvis vi får tid.

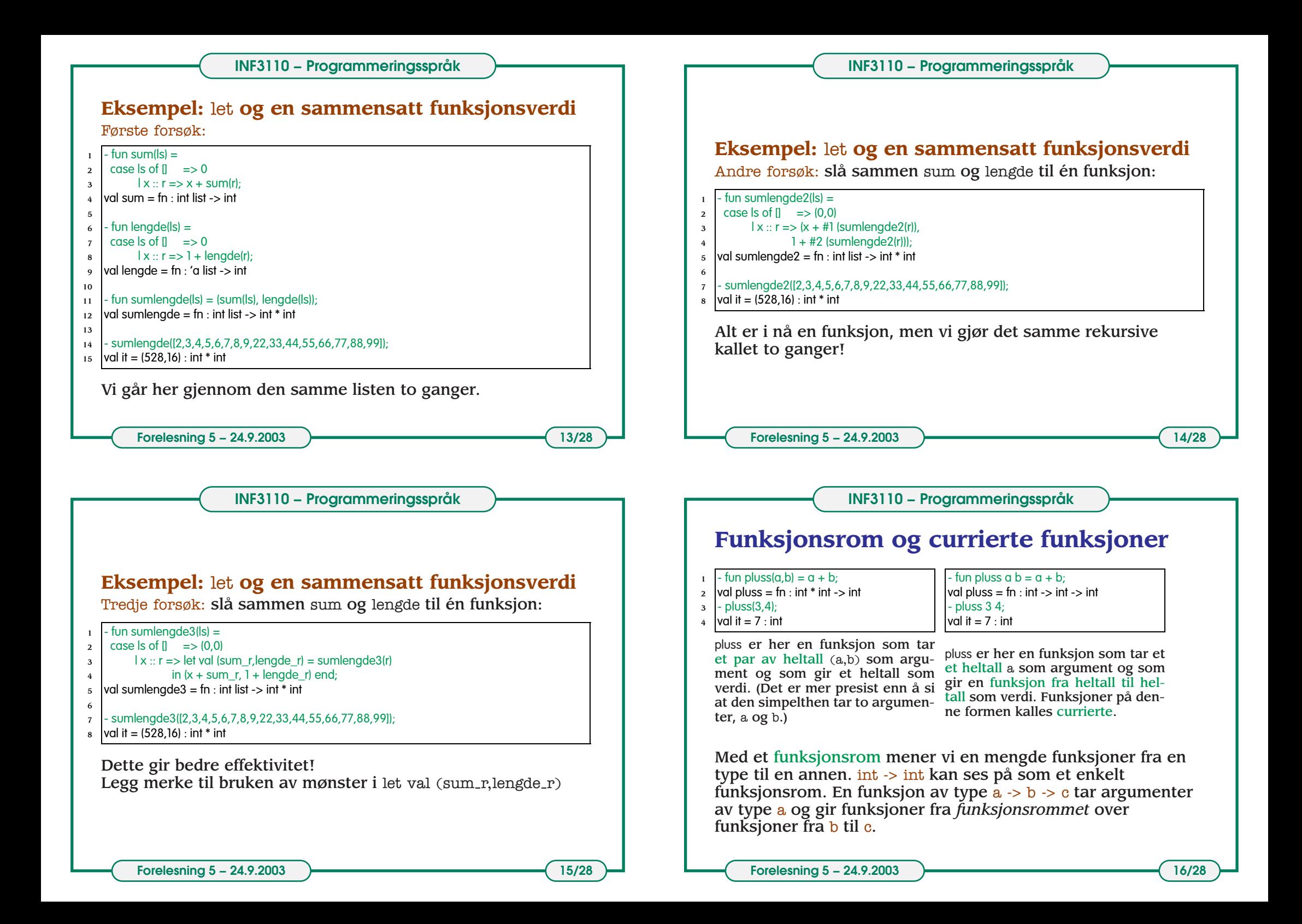

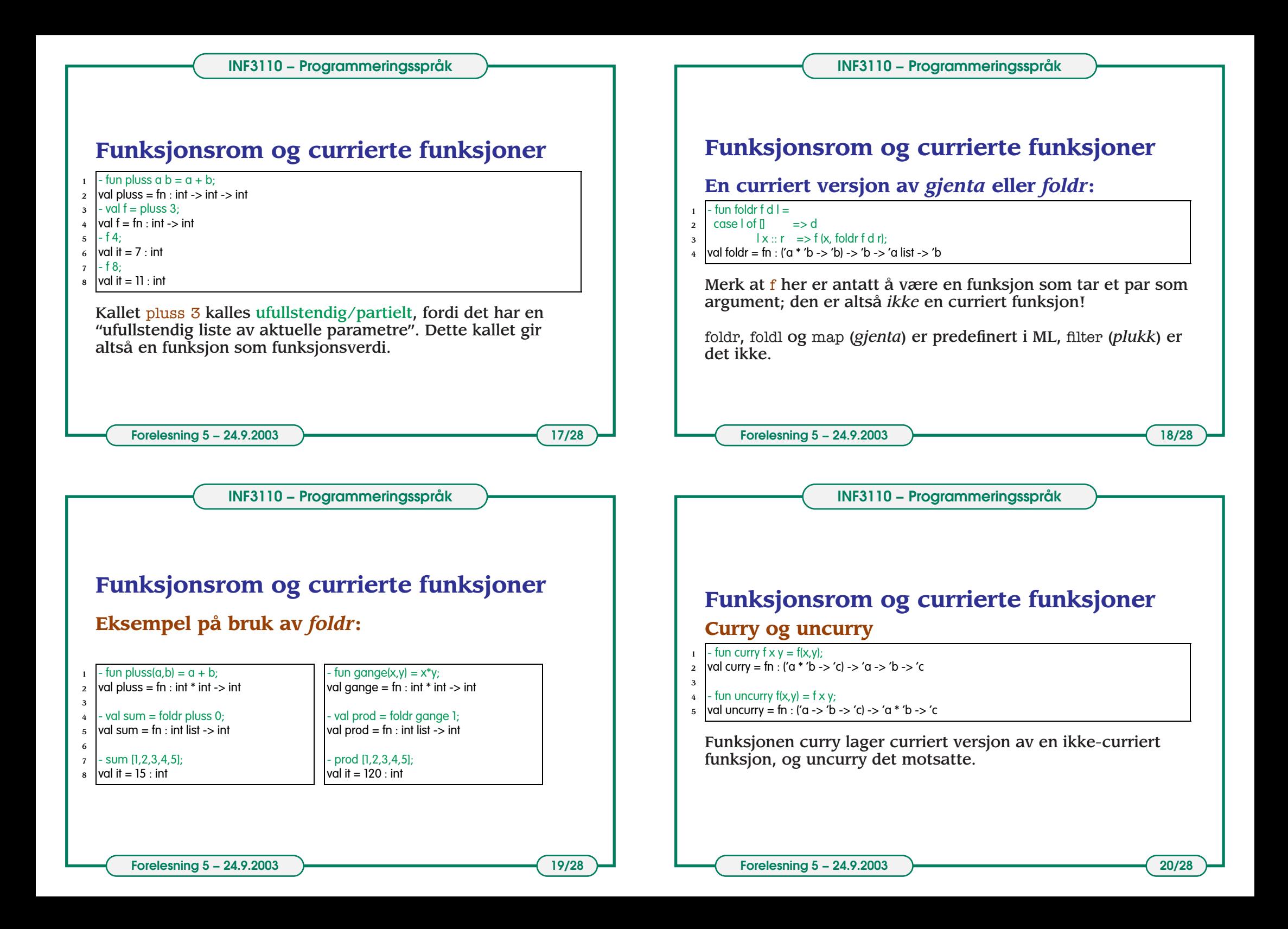

## **Funksjonsrom og currierte funksjoner Curry og uncurry – eksempler:**

![](_page_5_Figure_3.jpeg)

**Forelesning 5 – 24.9.2003 21/28** 

**INF3110 − Programmeringsspråk**

### **Eksempel: Bag som abstrakt datatype**

Implementasjon I: ved liste

![](_page_5_Figure_8.jpeg)

![](_page_5_Figure_9.jpeg)

**Forelesning 5 – 24.9.2003 22/28** 

![](_page_5_Picture_11.jpeg)

Merk at funksjonsrom ikke har noen likhetsfunksjon i ML; dermed kan vi ikke teste om to "bagger" er like med denne implementasjonen.

En fordel: vi kan definere og regne på uendelige bager. F.eks.: en bag som består av en forekomst av hvert tall.

4

5

6

7

9

![](_page_6_Figure_0.jpeg)